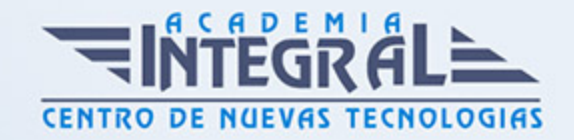

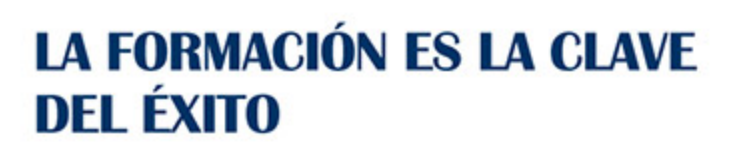

...............

# Guía del Curso Especialista en CYPE 3D. Diseño y Cálculo de Estructuras Metálicas

Modalidad de realización del curso: A distancia y Online Titulación: Diploma acreditativo con las horas del curso

### **OBJETIVOS**

Este curso online de CYPE 3D. Diseño y Cálculo de Estructuras Metálicas le ofrece una formación en estructuras metálicas y su diseño y cálculo mediante el software CYPE 3D y sus herramientas, empleado para trabajar con obras tipo, con sistemas de coordenadas o para la generación de pórticos, a nivel profesional.

#### CONTENIDOS

#### UNIDAD DIDÁCTICA 1. INTERFAZ DE USUARIO

- 1. Estructura de la interfaz
- 2. Título de la ventana
- 3. Línea de menús desplegables.
- 4. Barra de herramientas superior.
- 5. Barra de herramientas inferior.
- 6. Ventana de trabajo
- 7. Pestañas inferiores.
- 8. Menús del programa
- 9. Menú archivo

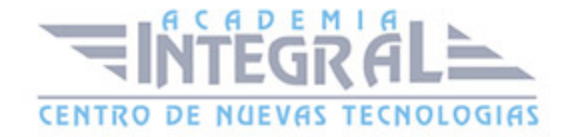

- 10. Menú obra
- 11. Menú herramientas
- 12. Menú planos
- 13. Menú nudo
- 14. MENÚ BARRA
- 15. Menú láminas
- 16. MENÚ CARGA
- 17. Menú uniones
- 18. Menú cálculo
- 19. Menú ventana

#### UNIDAD DIDÁCTICA 2. CREACIÓN DE UNA ESTRUCTURA

- 1. Descripción de la estructura
- 2. Generador de pórticos
- 3. Cargas que genera el programa
- 4. Hipótesis de viento
- 5. Hipótesis de nieve

## UNIDAD DIDÁCTICA 3. INTRODUCCIÓN DE NUDOS Y BARRAS

- 1. Ocultar/visualizar planos
- 2. Introducción de barras y acotación
- 3. Vistas nuevas en 2d
- 4. Introducción de barras
- 5. Piezas
- 6. Tirantes

## UNIDAD DIDÁCTICA 4. DESCRIPCIÓN DE NUDOS Y BARRAS

- 1. Vinculaciones
- 2. Perfil
- 3. Disposición de perfiles
- 4. Agrupación de barras iguales

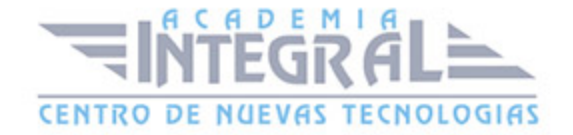

- 5. Creación de piezas
- 6. Asignación de material
- 7. Coeficiente de empotramiento
- 8. Recuerda
- 9. Autoevaluación

## UNIDAD DIDÁCTICA 5. HIPÓTESIS DE CARGAS

- 1. Introducción
- 2. Objetivos
- 3. Mapa Conceptual
- 4. Añadir hipótesis de carga
- 5. Cargas del forjado. Paños y cargas superficiales
- 6. Cargas de viento

#### UNIDAD DIDÁCTICA 6. PANDEO Y PANDEO LATERAL

- 1. Pandeo
- 2. Pandeo lateral
- 3. Recuerda
- 4. Autoevaluación

## UNIDAD DIDÁCTICA 7. CÁLCULO Y DIMENSIONADO DE LA **ESTRUCTURA**

- 1. Introducción
- 2. Objetivos
- 3. Mapa Conceptual
- 4. Dimensionamiento de tirantes
- 5. Aplicación del método
- 6. Tipos de uniones
- 7. Dimensionado de uniones
- 8. Consulta de uniones
- 9. Causas por las que no se ha dimensionado una unión.

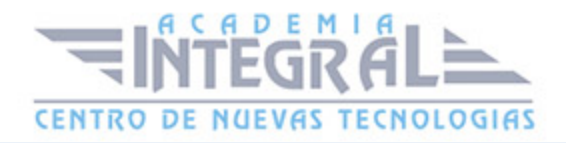

- 10. Comprobación de barras
- 11. Consulta de esfuerzos y tensiones

## UNIDAD DIDÁCTICA 8. PLACAS DE ANCLAJE

- 1. Placas de anclaje
- 2. Opciones de cálculo para las placas de anclaje.
- 3. Comprobaciones en placas de anclaje

## UNIDAD DIDÁCTICA 9. CIMENTACIÓN

- 1. Introducción de zapatas
- 2. Introducción de vigas centradoras
- 3. Definición de datos previos al dimensionamiento
- 4. Dimensionamiento y comprobación de la cimentación
- 5. Igualación

#### UNIDAD DIDÁCTICA 10. SALIDA DE RESULTADOS

- 1. Planos
- 2. Listados de la estructura

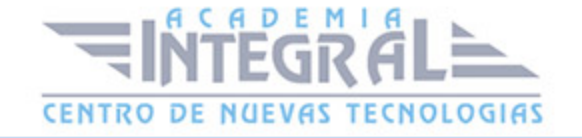

C/ San Lorenzo 2 - 2 29001 Málaga

T1f952 215 476 Fax951 987 941

#### www.academiaintegral.com.es

E - main fo@academiaintegral.com.es